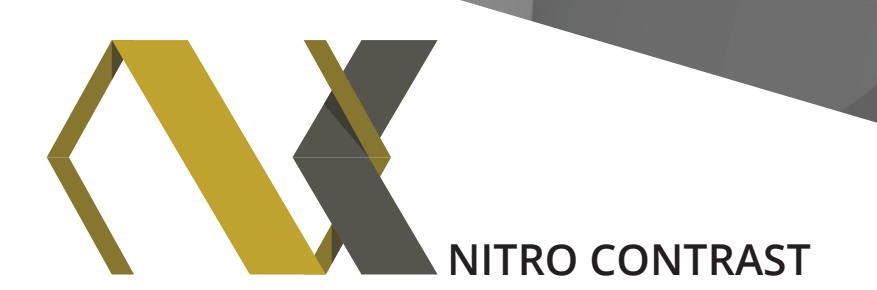

# Important Info

Your nitro conversion has been saved and delivered as an EPS file. Please read the following information to ensure you get the best results.

### **nitroScreen, nitroLine, nitroLinear, nitroFilter, nitroImprint**

- File resolution SHOULD NOT be changed.
- The files should not be enlarged or reduced by more than 15%.
- These types of image enhancement are *bitmapped* and DO NOT require you to allocate a line screen. The printer would treat them as line art.

#### **nitroTone**

The nitroTone has been created to enable output at any line screen needed. For optimum print reproduction, our recommendation is that you keep the image within the size range of 65% - 140%. If you absolutely need to modify the enhanced file in an image editing environment, such as Photoshop, make sure the resolution remains unchanged and the file is saved without any compression.

### **nitroTone** *4/c***, nitroScreen** *4/c***, nitroImprint** *4/c*

These image enhancements are adjusted to meet publications specs. The total maximum ink density of each file does not exceed 235%.

Our recommendation is that you do not increase the size of the nitroTone *4/c* more than 130% or reduce the size more than 30%. It is created to enable output at any line screen that is needed.

DO NOT APPLY SNAP OR ANY OTHER PROFILE TO THE IMAGE.

855.861.8557 info@nitrocontrast.com

### **nitrocontrast.com**

## **optimum PDFs**

If creating a PDF from a program that allows PDFs to be built natively (e.g., InDesign or newer versions of QuarkXPress), make sure that the bicubic downsampling is set to at least 300ppi (preferably 400ppi) so that the image retains all of its data. In the Adobe PDF Presets dialog box in InDesign, make sure that No Color onversion is selected in the Output section. This will prevent InDesign from automatically adjusting the images and thus preserve the embedded profile within the enhanced files.

\* Note that when viewed on your screen, any image conversion appears pixelated. This is due to the added definition and sharpness which contribute to the overall excellent print reproduction.